## **The UPDATE Statement**

The UPDATE statement is used to modify or update existing data. The basic syntax for the UPDATE statement is shown here:

```
UPDATE table name SET column name = expression
WHERE search condition
```
### Updating Rows

Building on our sample table, *items*, we'll first update the *junk food* row that we inserted earlier without a price. To identify the row, specify *fried pork skins* in the search condition. To set (update) the price to \$2, use the following statement:

UPDATE items SET price = 2.00 WHERE item desc =  $'$ fried pork skins'

Now select the *junk food* row by using this query:

SELECT \* FROM items WHERE item desc =  $'$ fried pork skins'

The output for the *junk food* row appears as follows, with the original *NULL* value for *price* replaced by *2.00*:

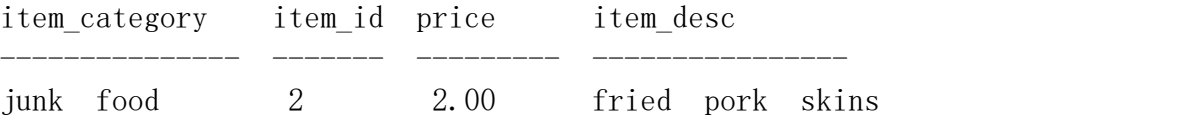

To increase the price of this item by 10 percent, you would run the following statement:

UPDATE items SET price = price  $*$  1.10 WHERE item desc =  $'$ fried pork skins'

Now if you select the *junk food* row, you will notice the price has been changed to \$2.20 (\$2 multiplied by  $1.10$ ). The prices of the other items have not changed.

You can update more than one row by using an UPDATE statement. For example, to update all the rows in the *items* table by increasing their *price* values by 10 percent, run the following statement:

UPDATE items SET price = price  $*$  1.10

Now if you examine the *items* table, it will look like this:

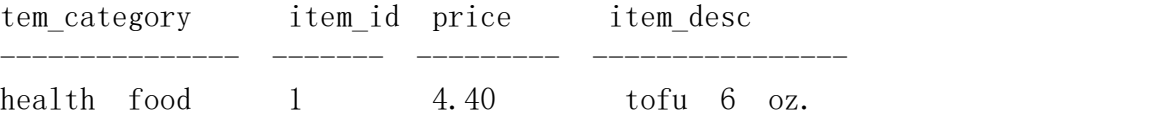

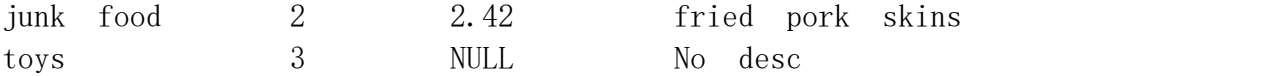

Rows with a value of *NULL* for *price* will not be affected because *NULL* \* 1.10 = *NULL*. Thisis not a problem; you will not get an error.

# **The DELETE Statement**

The DELETE statement is used to remove (delete) a row or rows from a table. DELETE does not affect the table definition; it simply deletes rows of data from the table. The basic syntax for the DELETE statement is shown here:

DELETE  $[FROM]$  table name WHERE search condition

The FROM keyword is optional.

### Deleting Individual Rows

By using the WHERE clause with DELETE, you can specify certain rows to delete from a table. For example, to delete all rows from the *items* table that have an *item\_category* value of *toys*, run the following statement:

```
DELETE FROM items
WHERE item category = 'toys'
```
This statement deletes one row from our *items* table.

### Deleting All Rows

To delete all rows from a table, use DELETE without a WHERE clause. The following DELETE statement will delete all rows in the *two\_newest\_items* table.

DELETE FROM two\_newest\_items

The *two\_newest\_items* table is now an empty table—it contains no data. If you want to delete the table definition as well, use the DROP TABLE command.